# **Kepler - Bug #3632**

# **TPC exceedence notification feature**

11/12/2008 10:56 AM - debi staggs

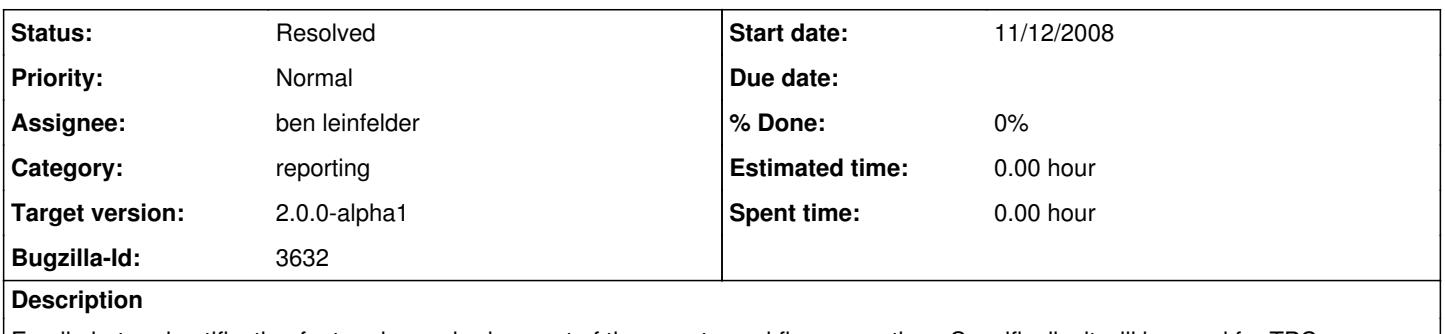

Email alert and notification feature is required as part of the remote workflow execution. Specifically, it will be used for TPC exceedence notification so that managers can receive an email and a link to the report when there is a TPC exceedence.

### **History**

#### **#1 - 06/15/2009 01:35 PM - ben leinfelder**

for 2a1 release - we'll be using a "special" report item that will identify a TPC as being Normal or Exceeded. This needs to be made available in the WorkflowRun metadata after a report is generated from a workflow execution.

#### **#2 - 06/23/2009 01:53 PM - ben leinfelder**

i'm going to take a stab at extracting a field from the reportinstance (post run) and adding a field to the WorkflowRun metadata document indicating the status

### **#3 - 06/23/2009 04:19 PM - ben leinfelder**

Okay - fairly easy to look up values from the ReportInstance.

Now it's just a matter of making a standard report element that will capture that value (Normal vs. Exceeded).

if we had a sink actor on the canvas named "status" with a single input port named "status" then we could just look for the report item with the name that ends with "status.status"

#### **#4 - 06/24/2009 10:19 AM - ben leinfelder**

entry in the config.xml allows us to include many report items in the run metadata:

<!-- Reporting configuration --> <reporting> <!-- "promote" report instance values to workflow run metadata fields --> <reportMapping> <itemName>status.input</itemName> <metadataName>TPC Staus</metadataName> </reportMapping> </reporting>

## **#5 - 03/27/2013 02:24 PM - Redmine Admin**

Original Bugzilla ID was 3632